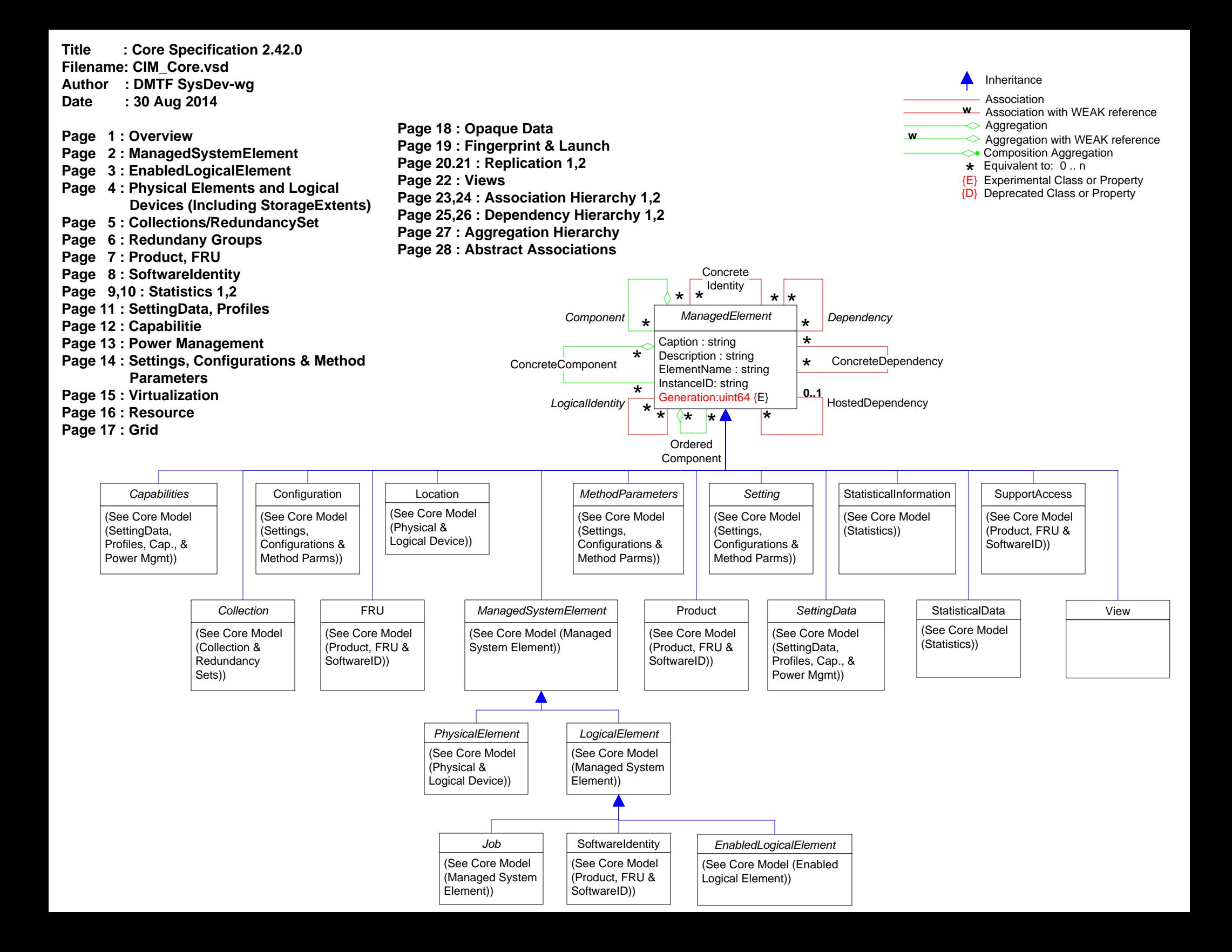

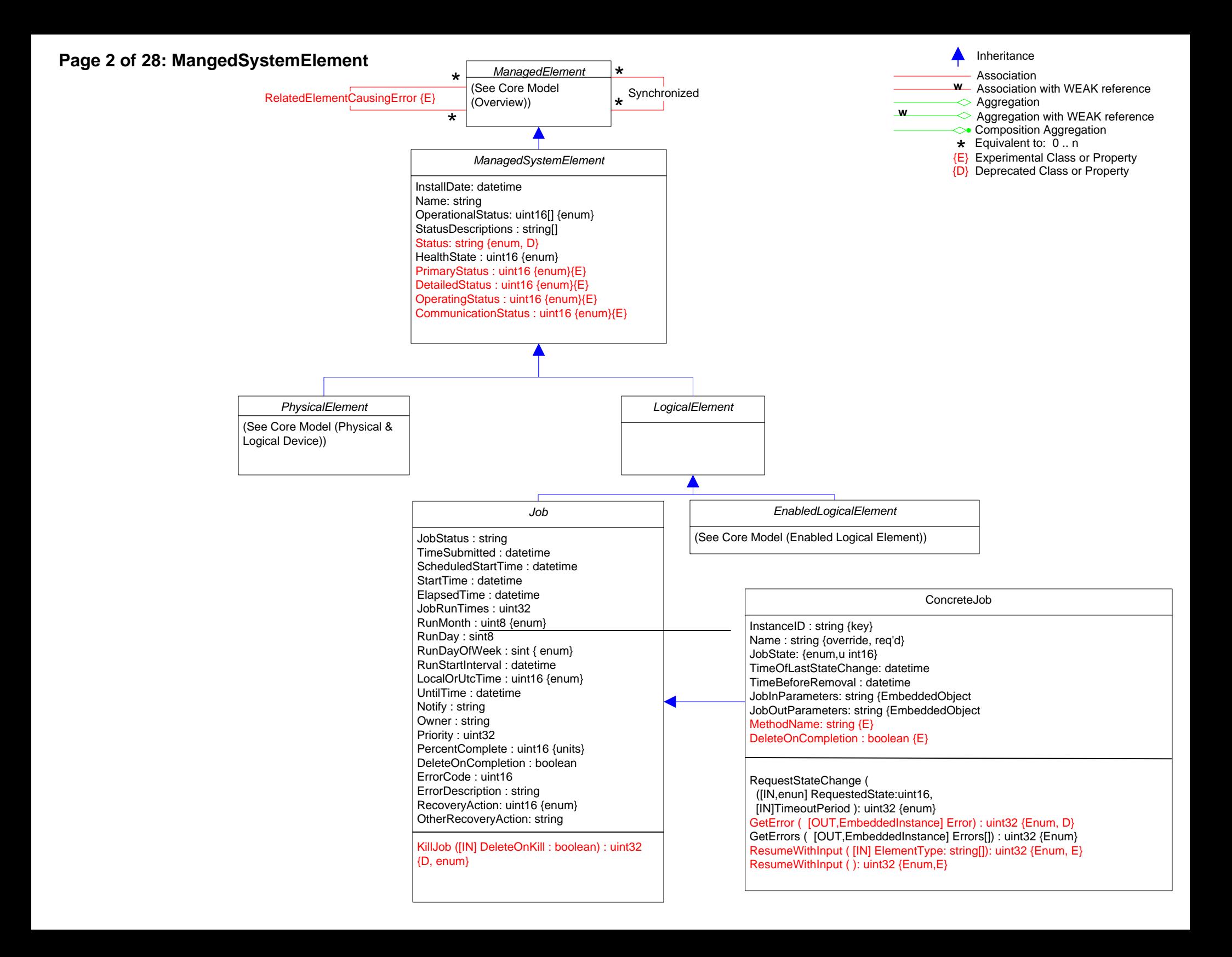

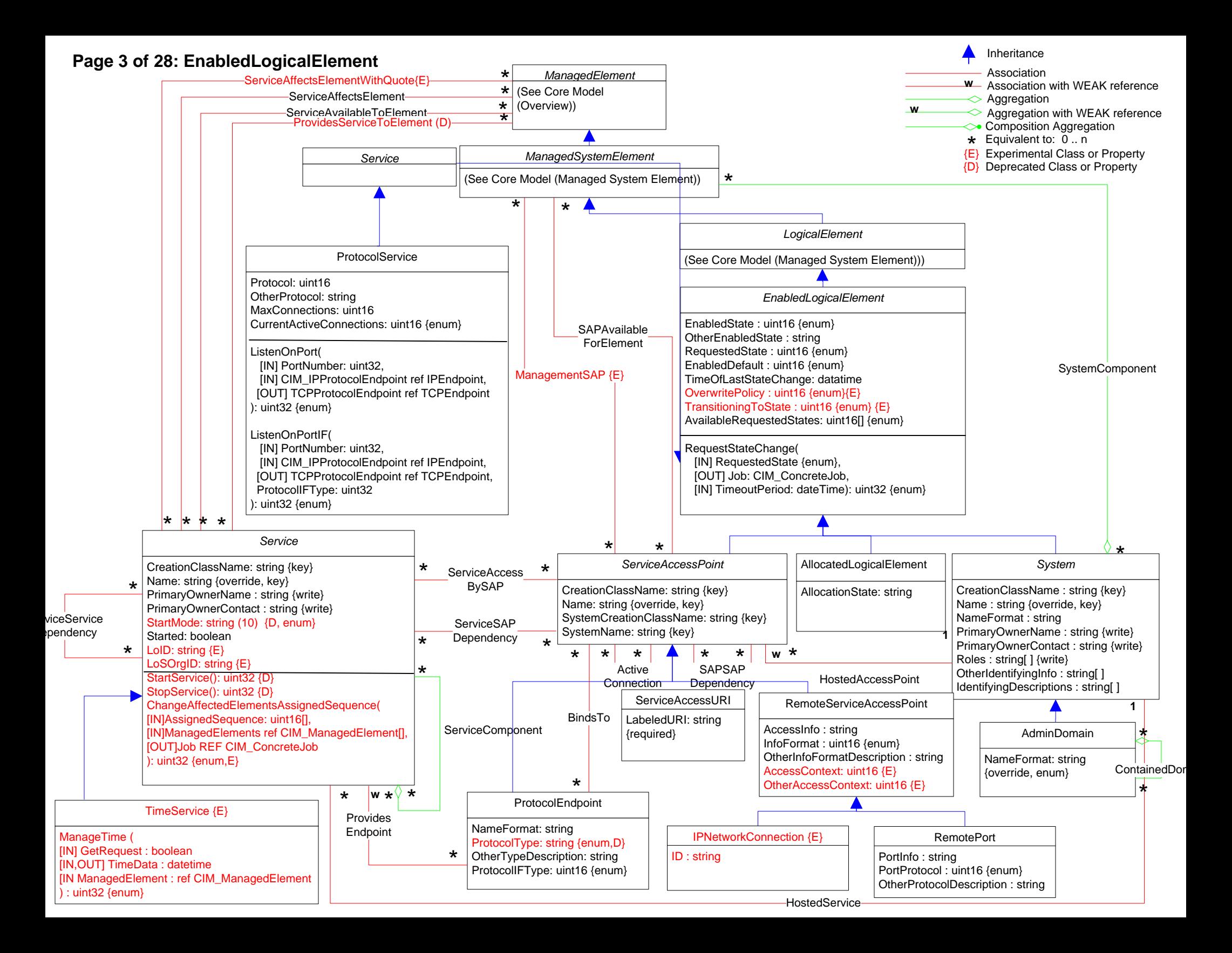

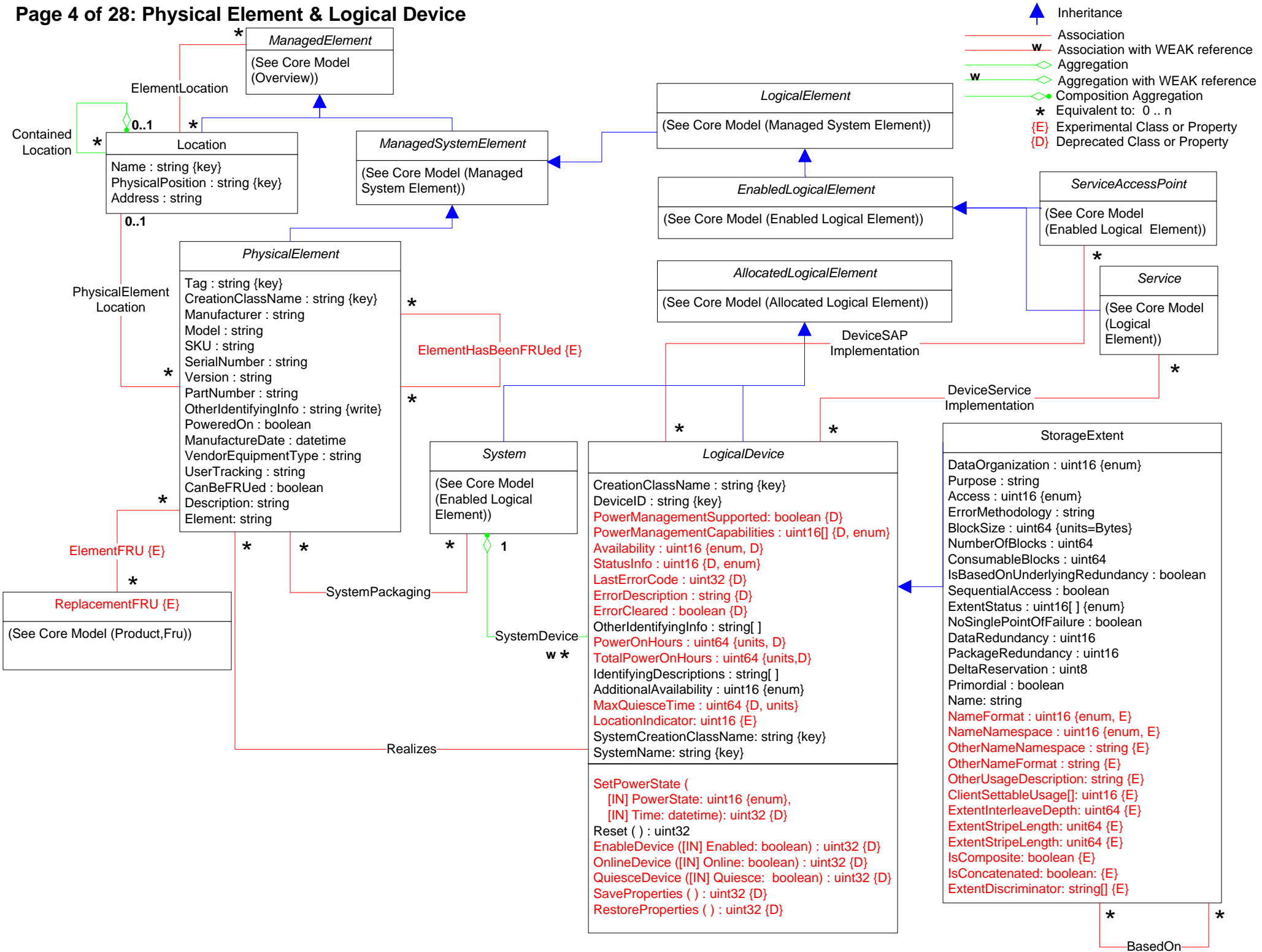

# **Page 5 of 28: Collections/RedundancySet**

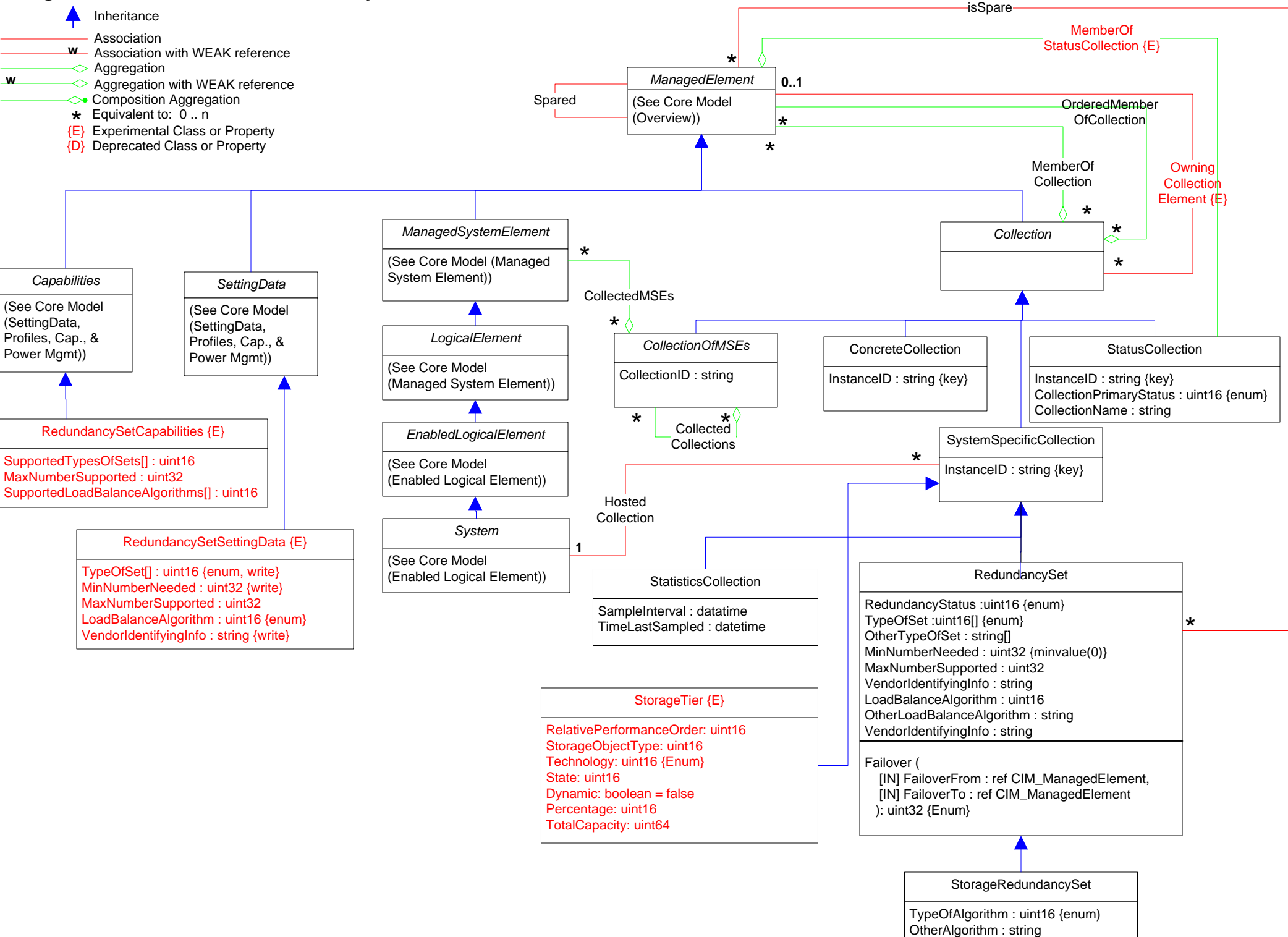

# **Page 6 of 28: Redundancy Group**

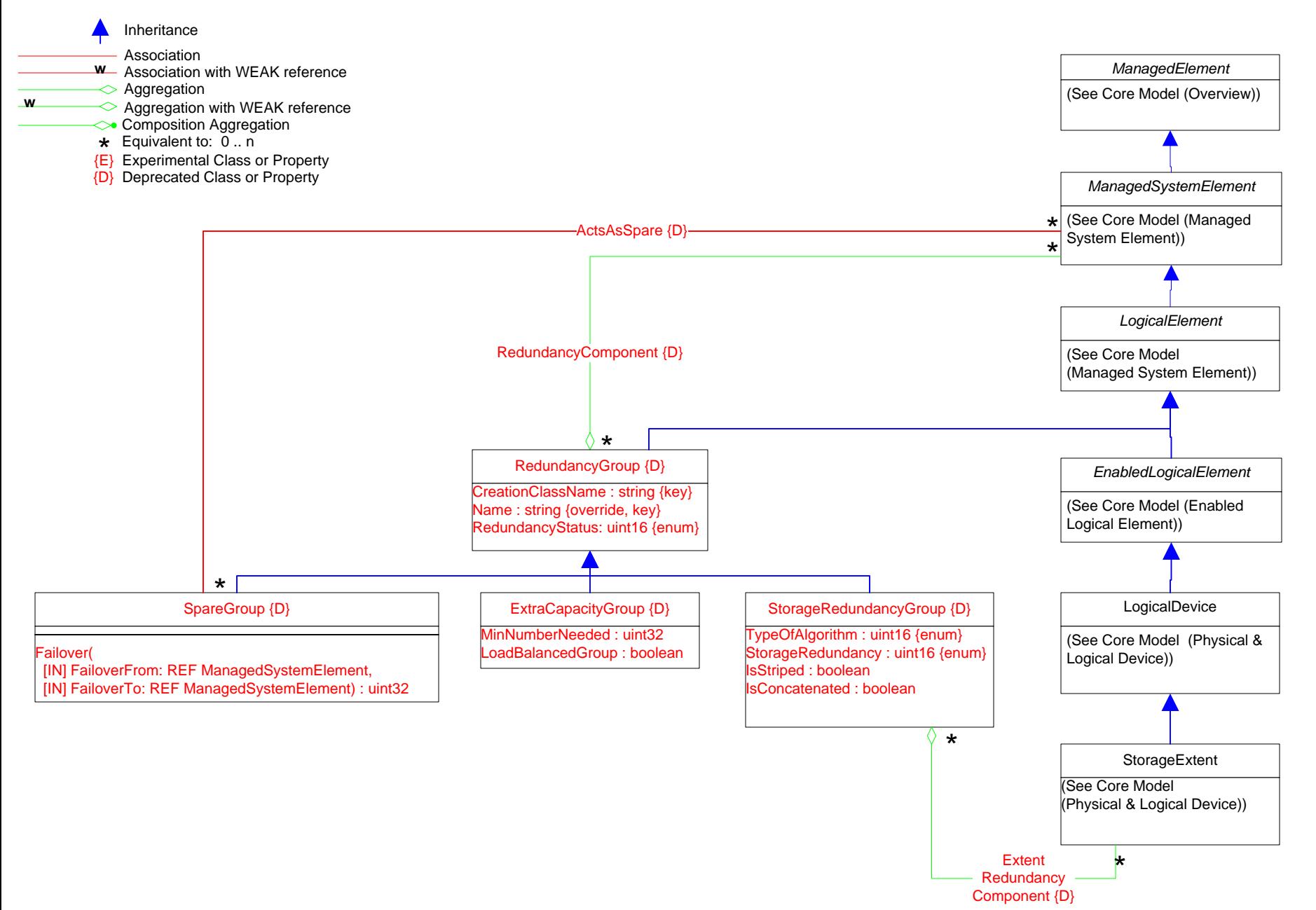

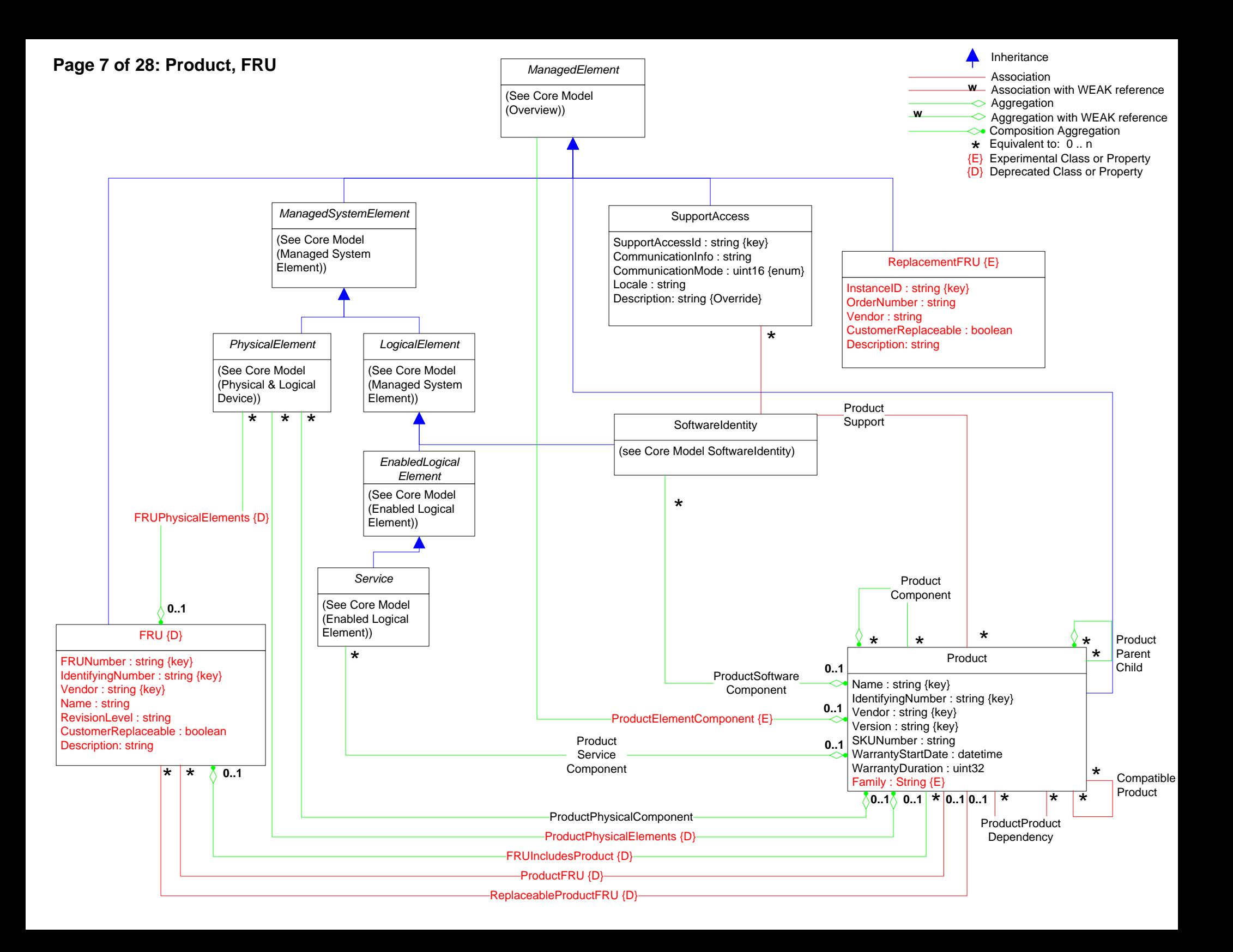

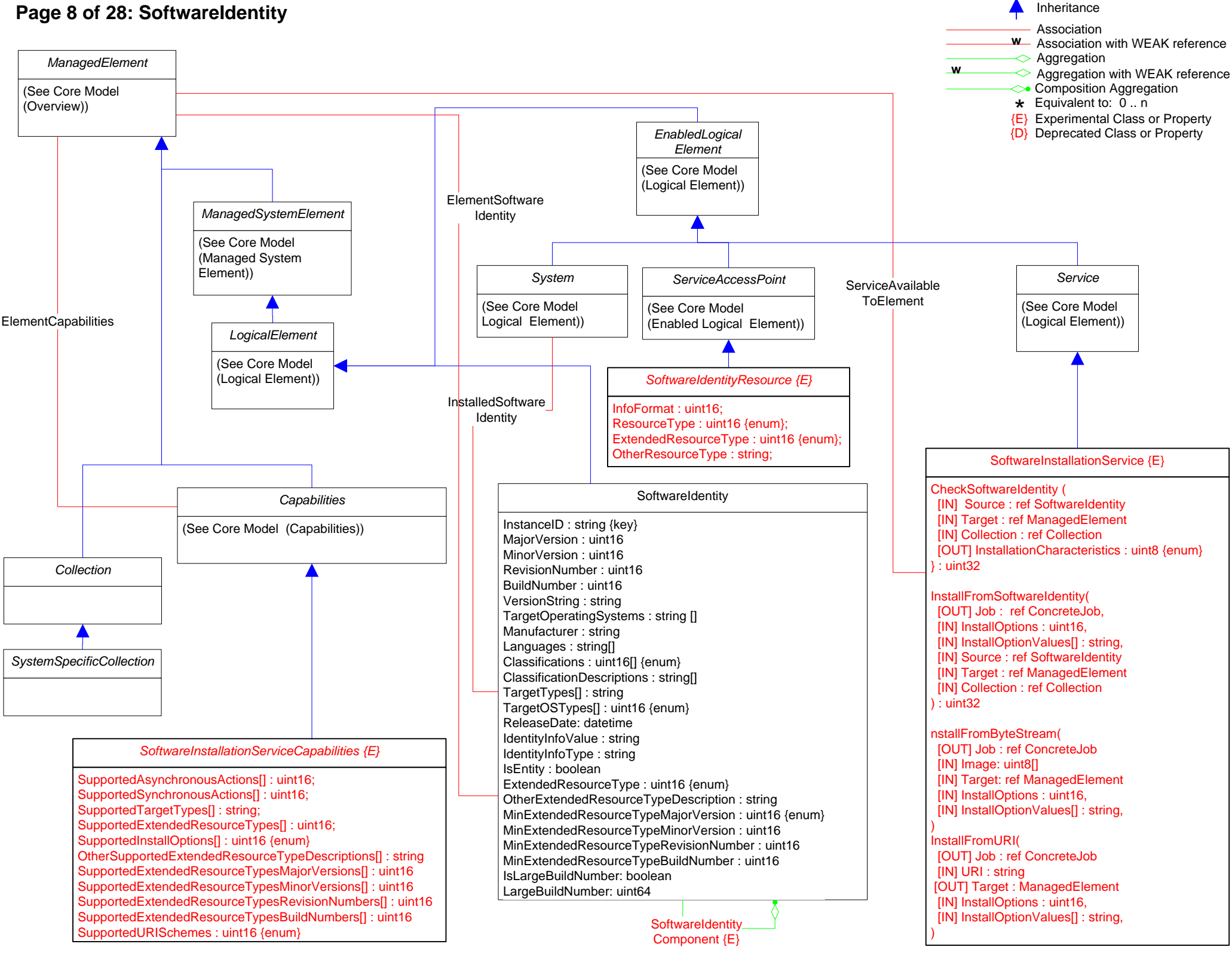

# **Page 8 of 28: SoftwareIdentity**

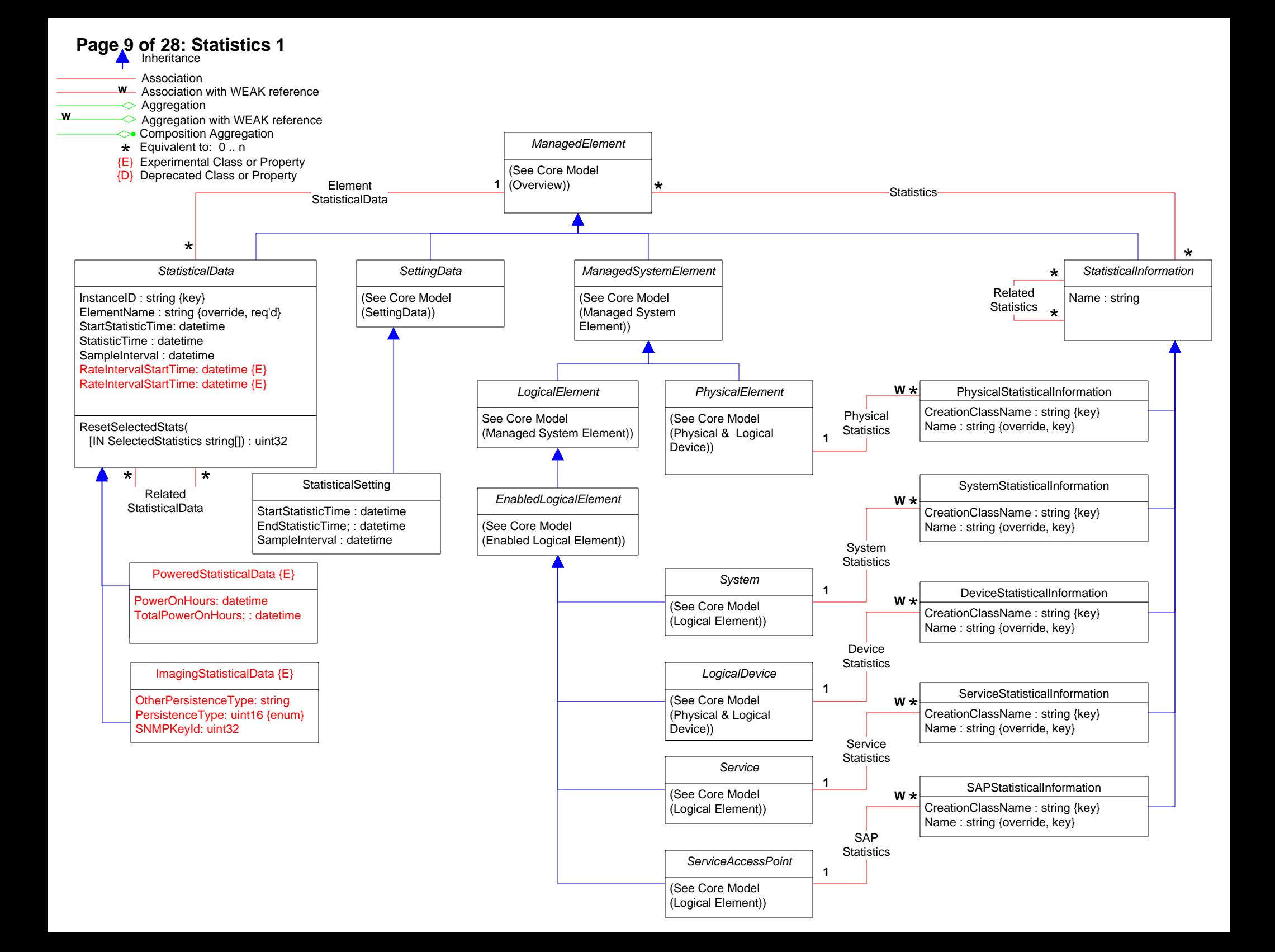

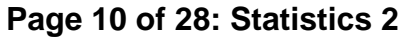

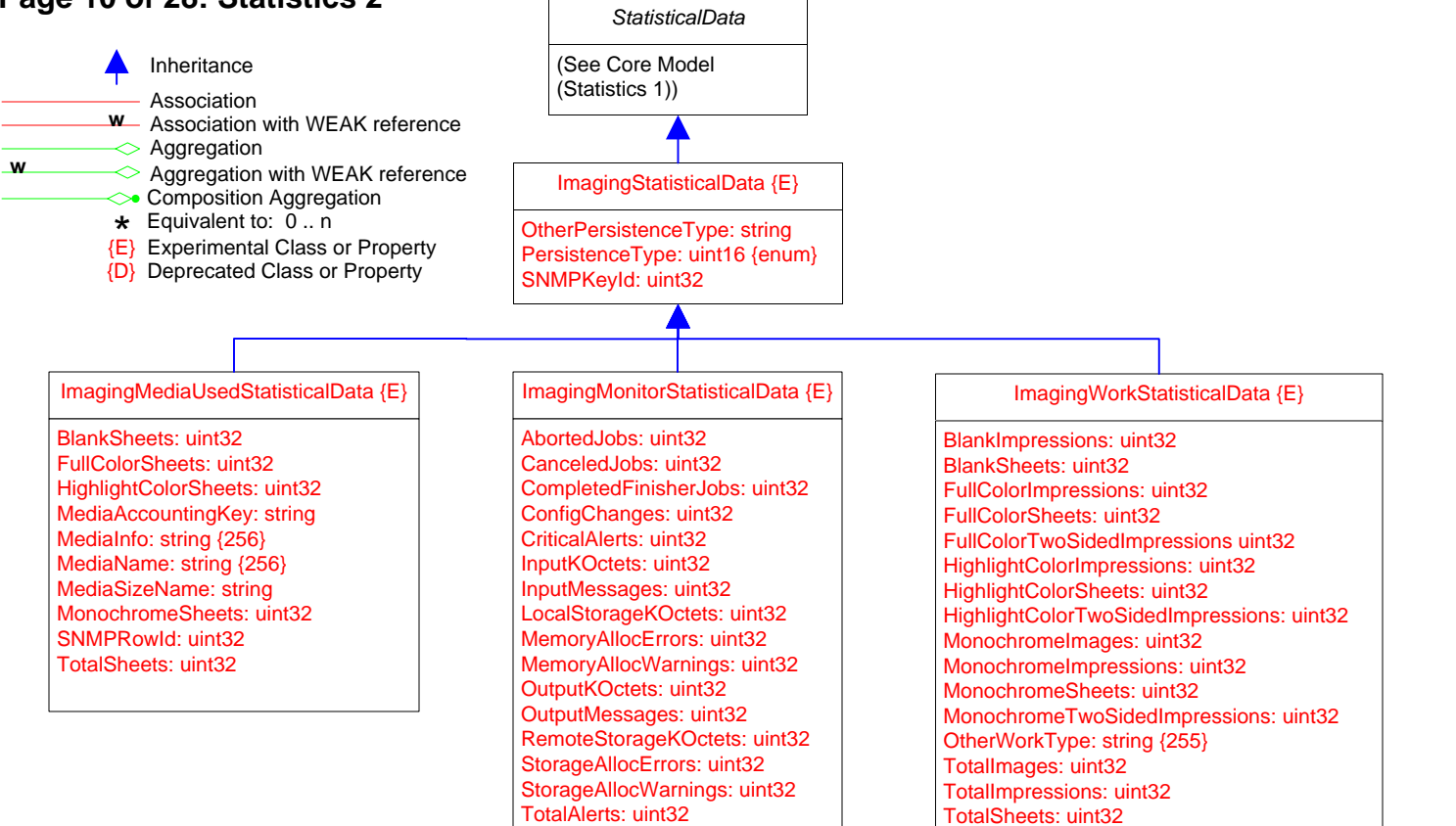

TotalTwoSidedImpressions: unit32 WorkType: uint16 {enum}

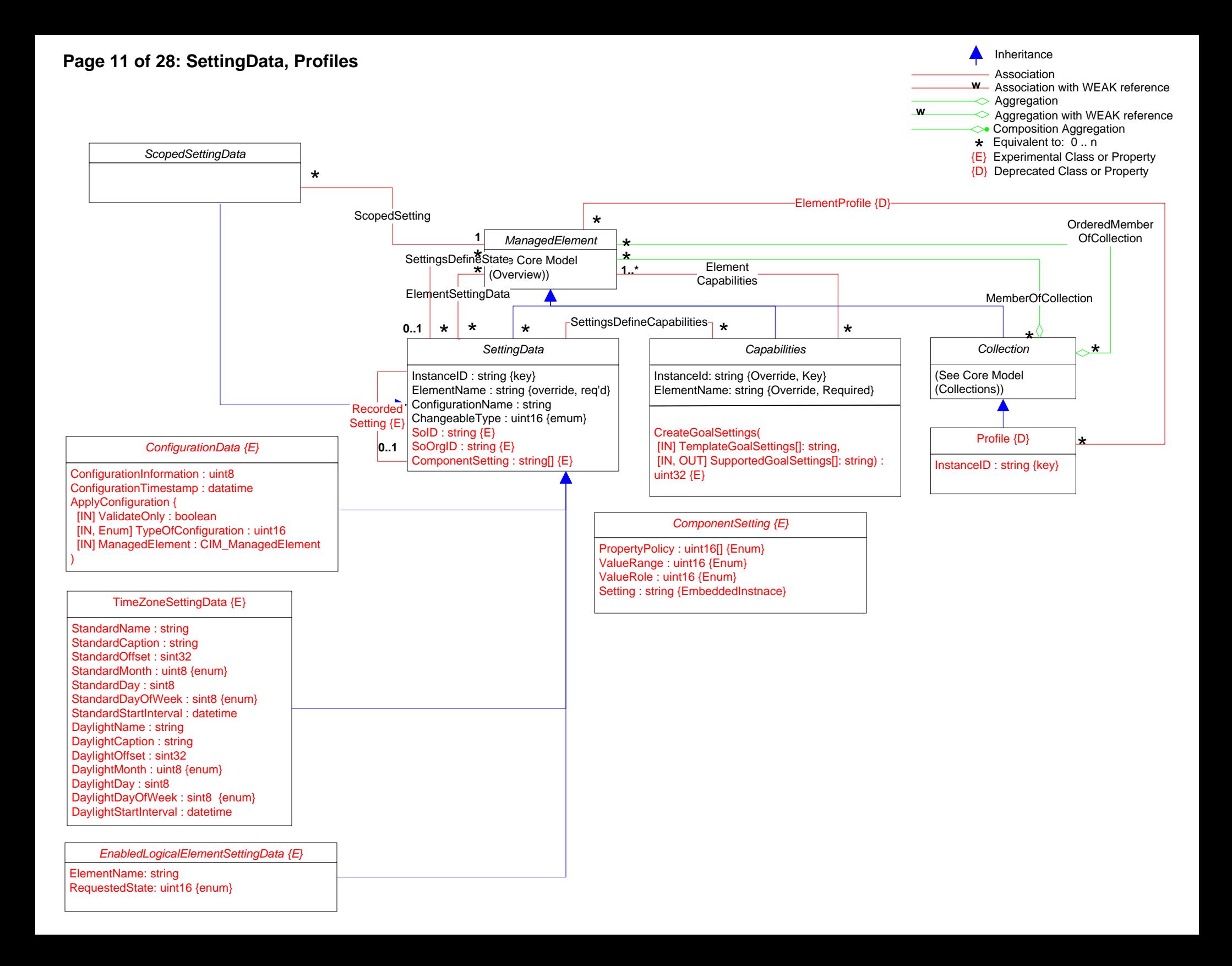

# **Page 12 of 28: Capabilities**

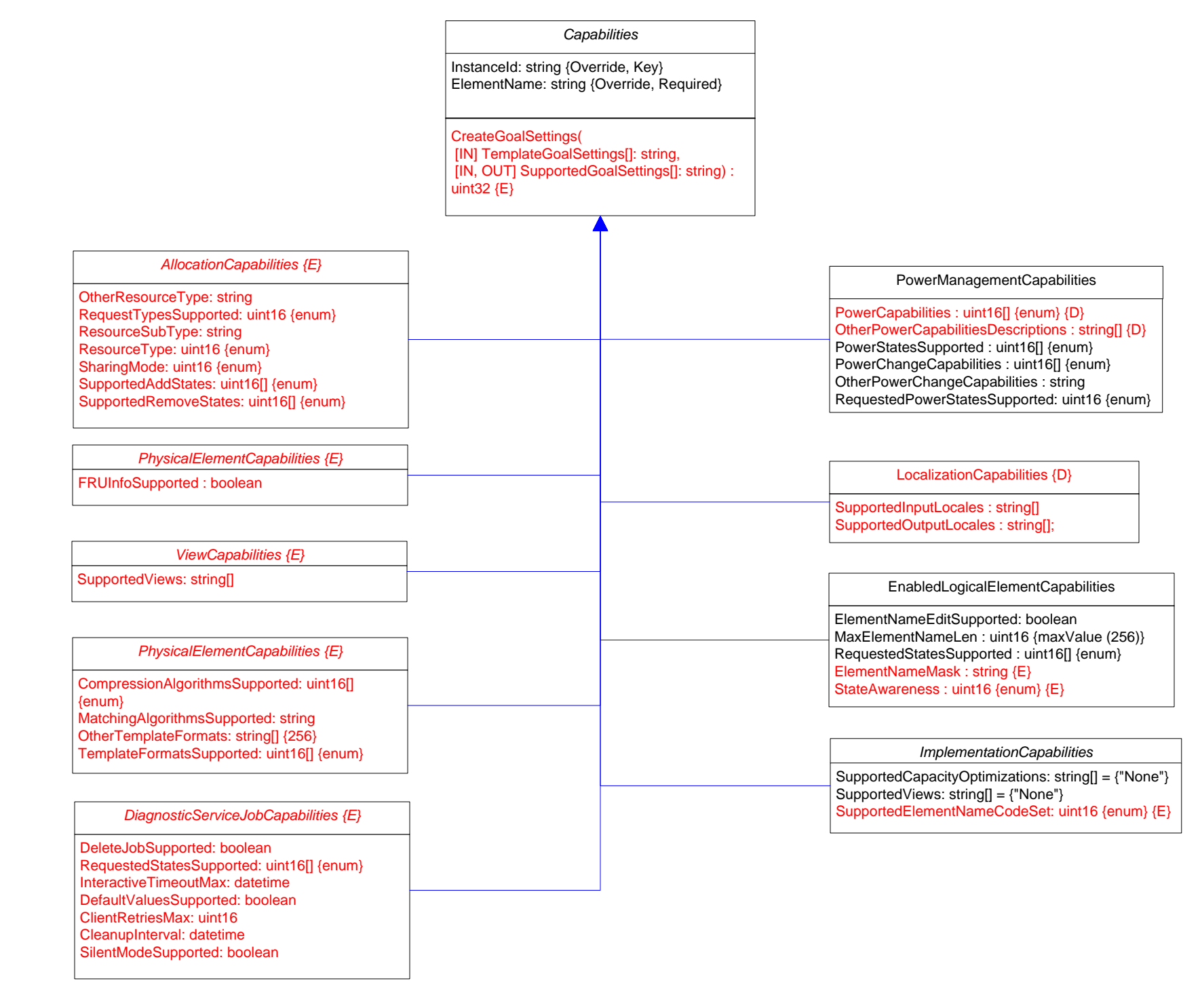

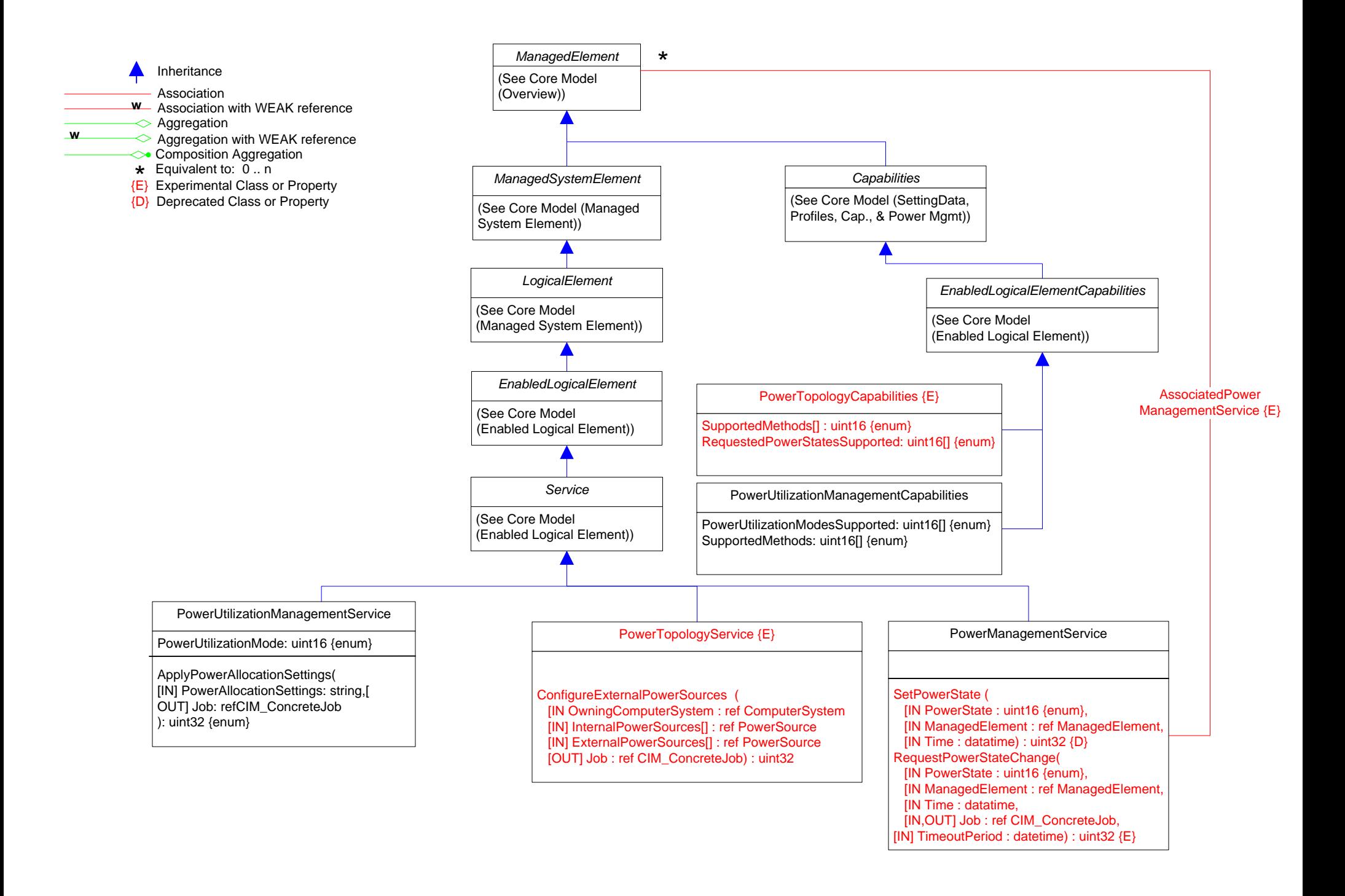

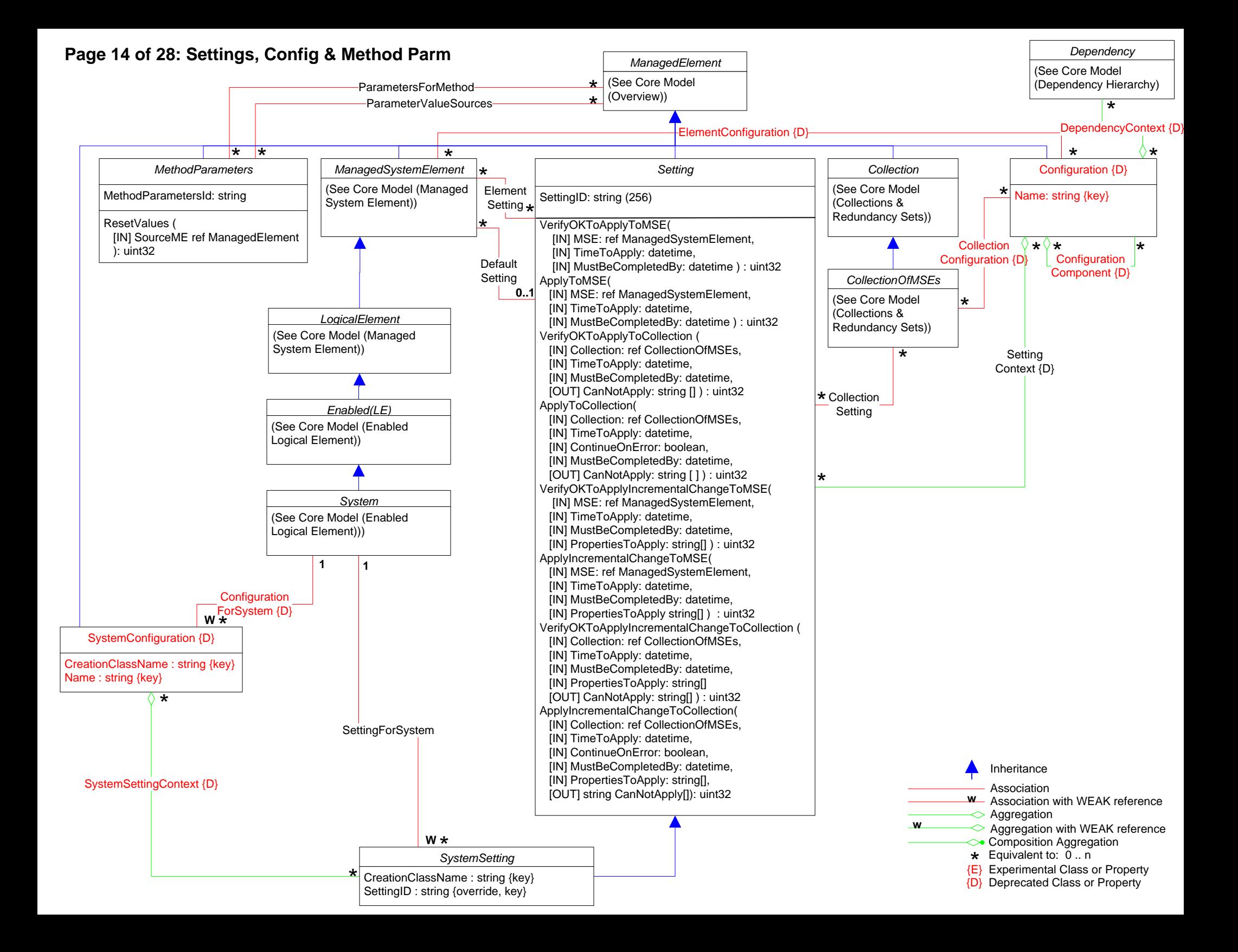

# **Page 15 of 28: Virtualization**

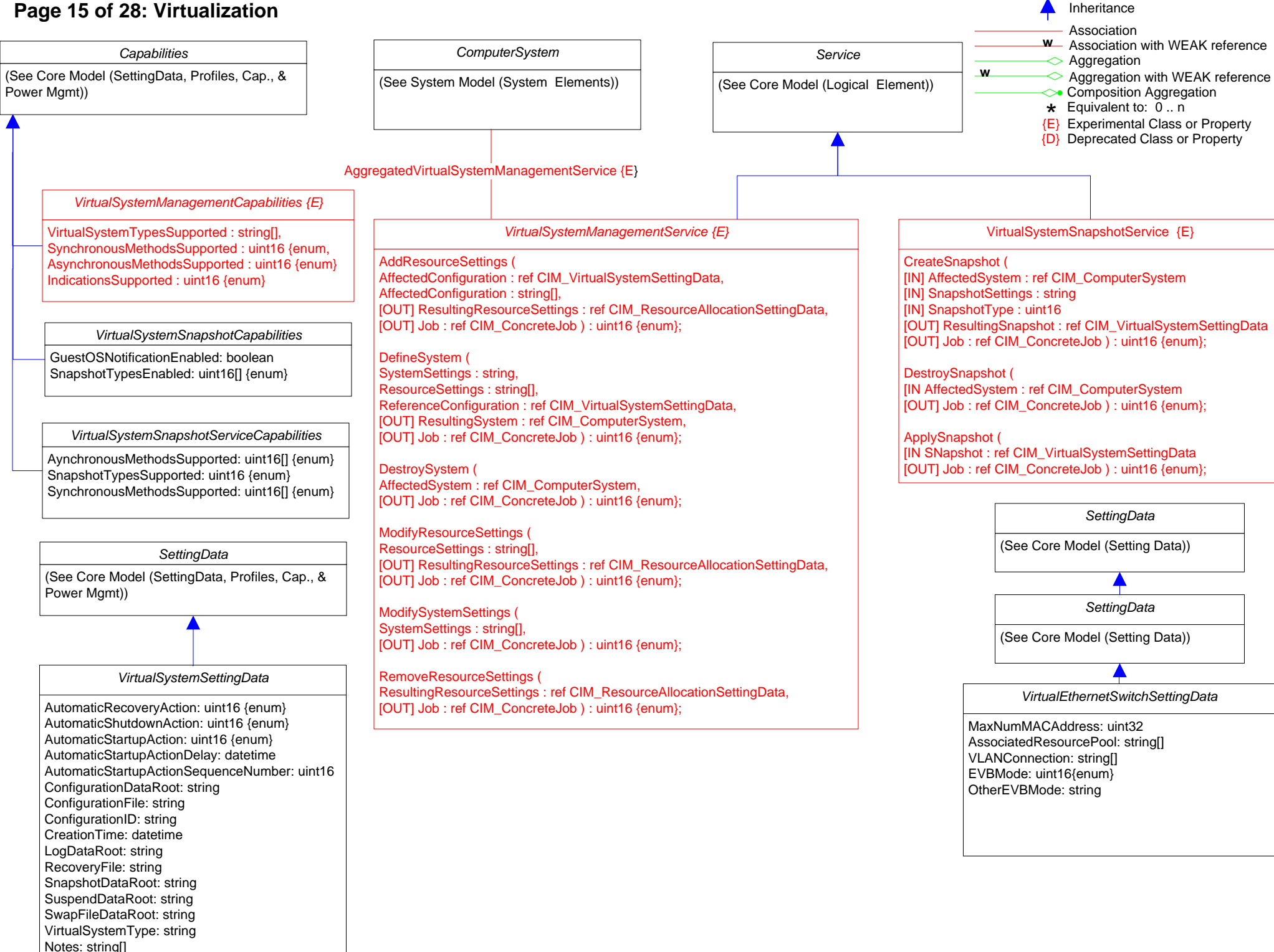

# **Page 16 of 28: Resource**

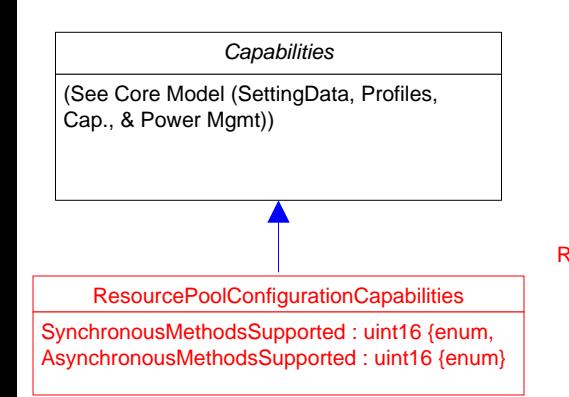

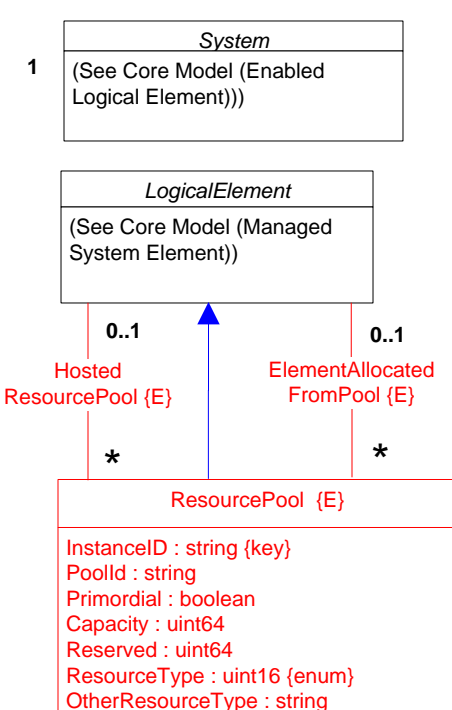

**1**

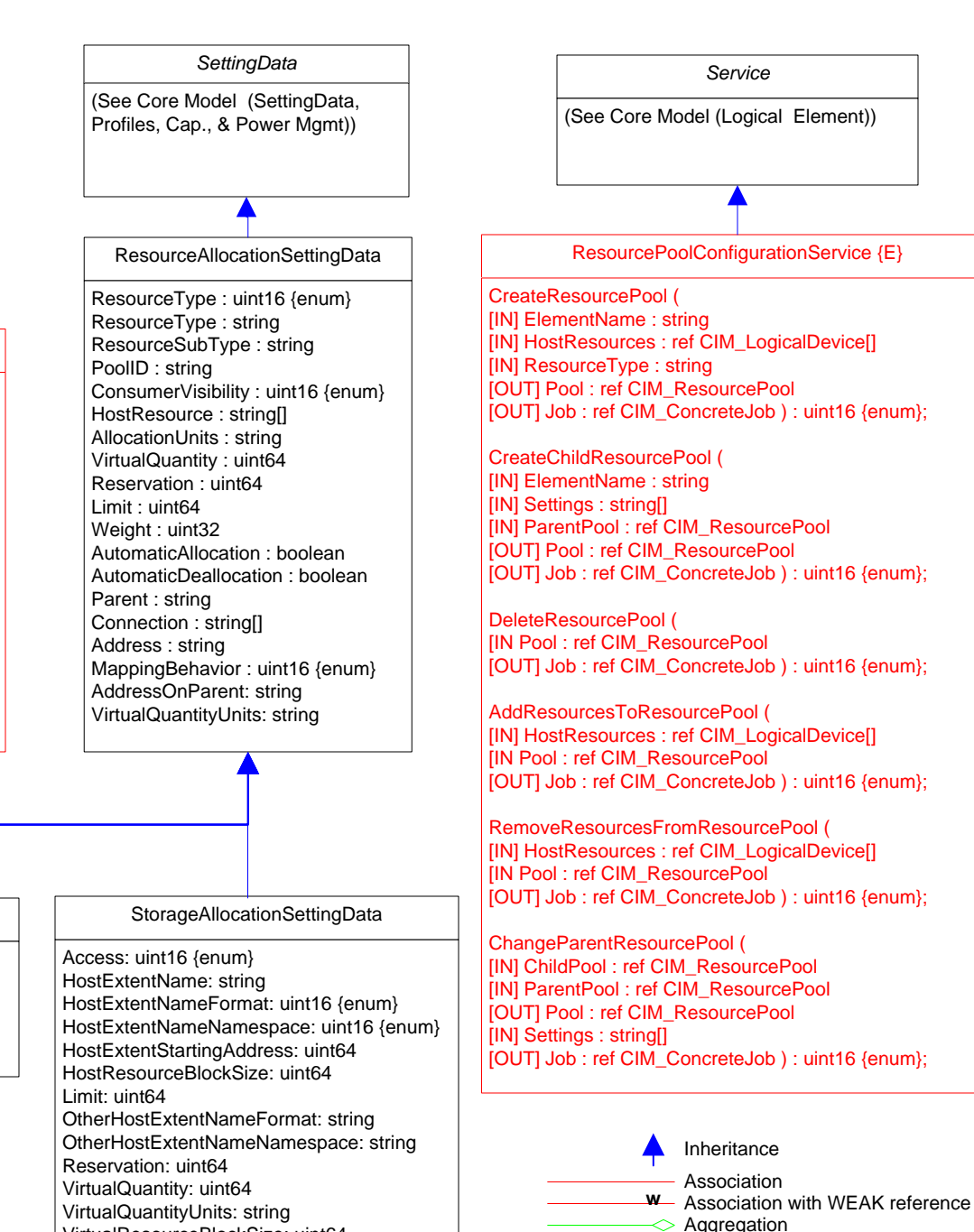

Association

**Aggregation with WEAK reference**<br> **WEAK reference**<br> **WEAK reference**<br> **WEAK reference** 

 $\star$  Equivalent to: 0.. n<br>
<u>{E}</u> Experimental Class or Property {D} Deprecated Class or Property

DesiredVLANEndpointMode: uint16 {enum} OtherEndpointMode: string PortCorrelationID: string NetworkPortProfileID: string NetworkPortProfileIDType: uint16{enum} AllowedPriorities: uint16 ReceiveBandwidthLimit: uint64 ReceiveBandwidthReservation: uint64 DefaultPriority: uint16 PortVID: uint16 DefaultPortVID: uint16 Promiscuous: boolean SourceMACFilteringEnabled: boolean AllowedToTransmitMACAddresses: string[ ] AllowedToReceiveMACAddresses: string[ ] AllowedToTransmitVLANs: uint16[ ] AllowedToReceiveVLANs: uint16[ ] OtherNetworkPortProfileIDTypeInfo: string ManagerID: uint32 GroupID: uint32 VSITypeID: uint32 VSITypeIDVersion: uint8

EthernetPortAllocationSettingData

# ProcessorAllocationSettingData {E}

ResourceSubType : string AllocationUnits : string

ConsumedResourceUnits: string CurrentlyConsumedResource: uint64 MaxConsumableResource: uint64 ConsumedResourceUnits: string CurrentlyConsumedResource: uint64 MaxConsumableResource: uint64

InstructionSetFamily: string {enum} InstructionSet: string {enum} InstructionSetExtensionName: string[] {enum} InstructionSetExtensionStatus: string[] {enum}

> VirtualQuantity: uint64 VirtualQuantityUnits: string VirtualResourceBlockSize: uint64

# **Page 17 of 28: Grid**

▲

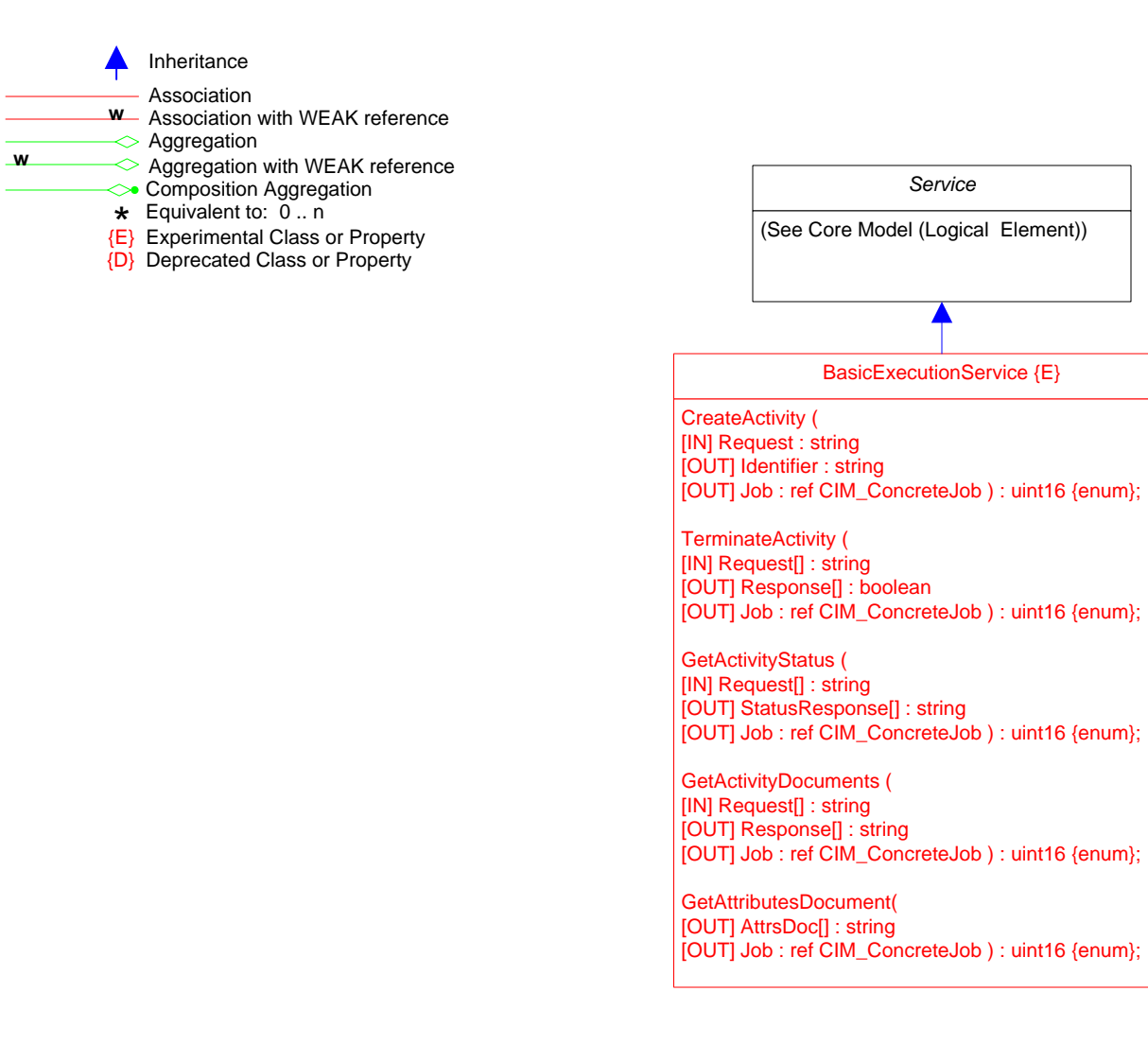

# **Page 18 of 28: Opaque Data**

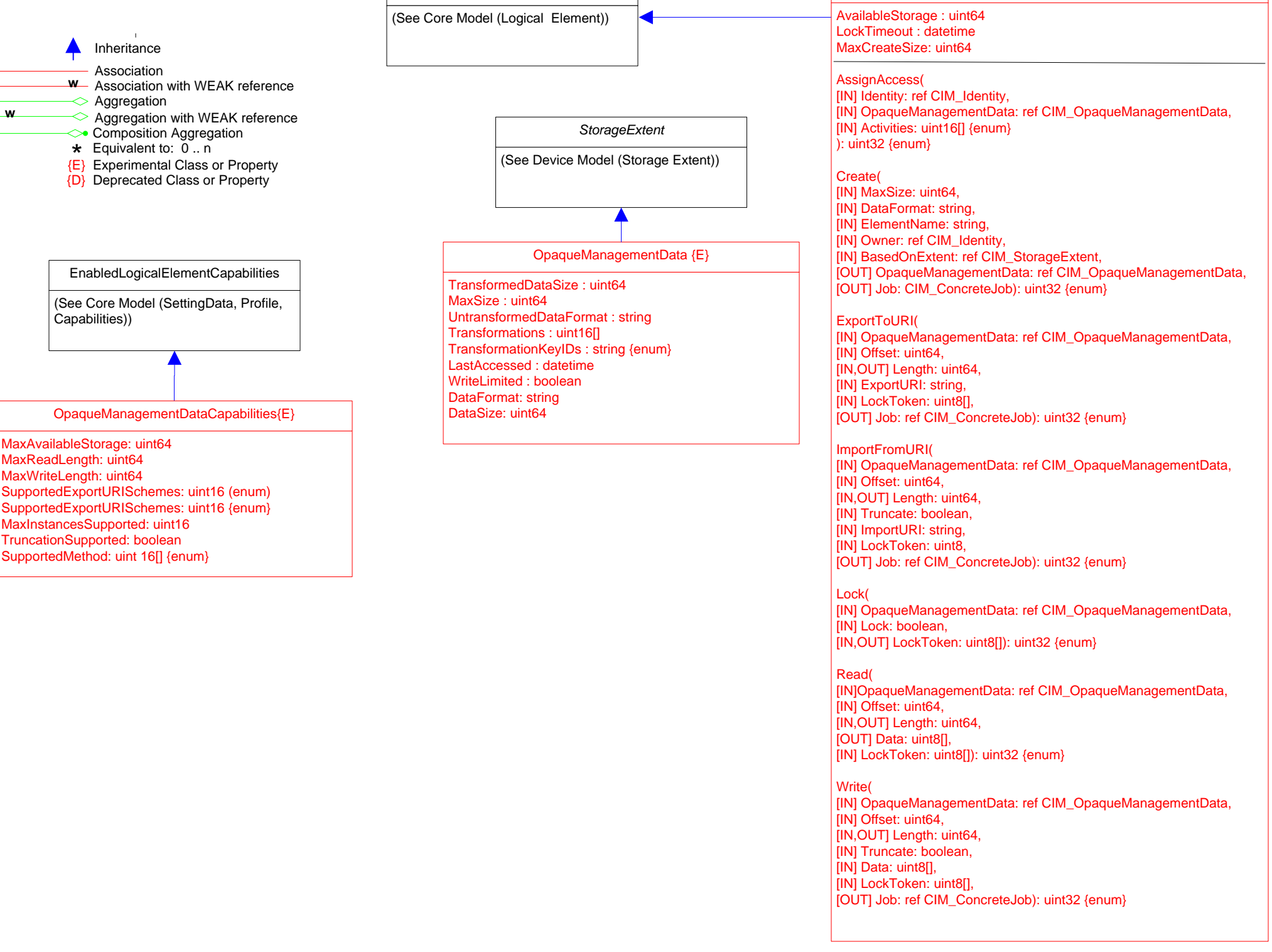

*Service*

OpaqueManagementDataService {E}

# **Page 19 of 28: Fingerprint,Launch**

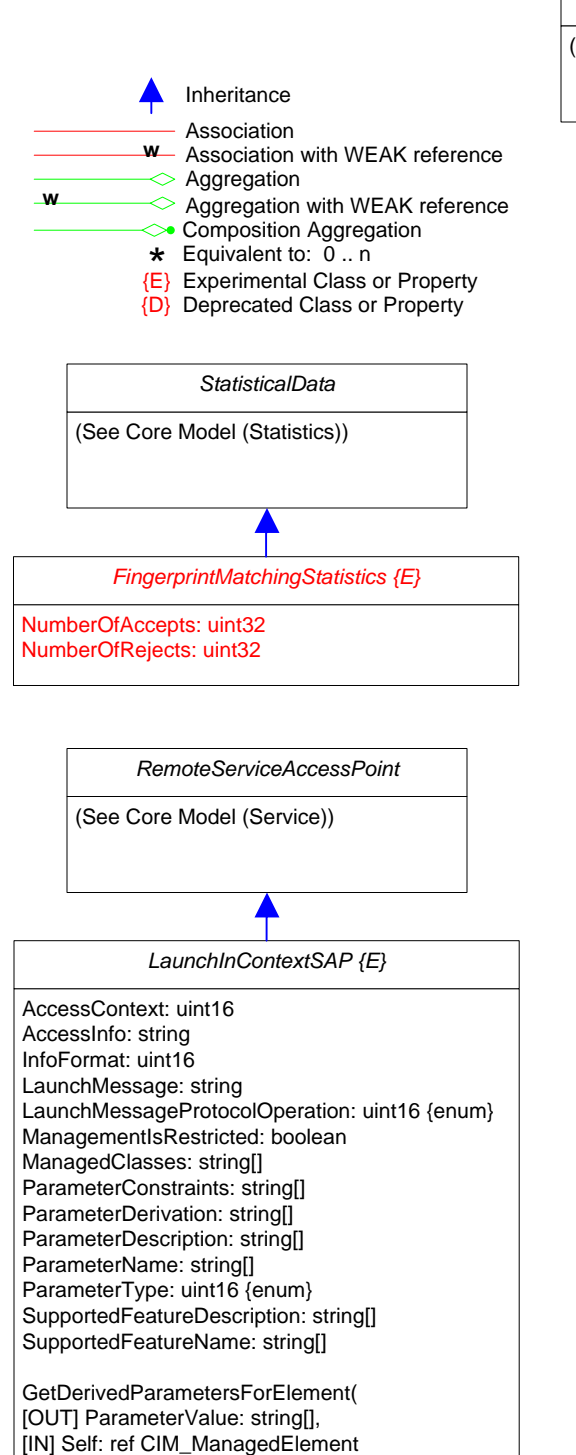

): uint32 {enum}

*Service* (See Core Model (Logical Element)) CompressionAlgorithmsSupported: uint16 {enum} MatchingAlgorithmsSupported: string[] OtherTemplateFormats: string[] {256} TemplateFormatsSupported: uint16 {enum} **FingerprintMatchingService**  $\langle E \rangle$  **ingerprintMatchingServiceCapabilities**  $\langle E \rangle$ CompressionAlgorithm: uint16 {enum} *EnabledLogicalElementCapabilities* (See Core Model (Capabilities)) *LaunchInContextCapabilities {E}* MaxLaunchPoints: uint16 MaxRestrictionListSize: uint16 CreateLaunchPoint( [IN] LaunchPointSpecification: string, [OUT] launchPoint: ref CIM\_LaunchInContextSAP ): uint32 {enum} *LaunchInContextService {E}*

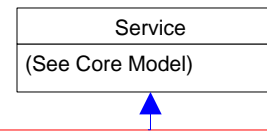

# ReplicationService {E}

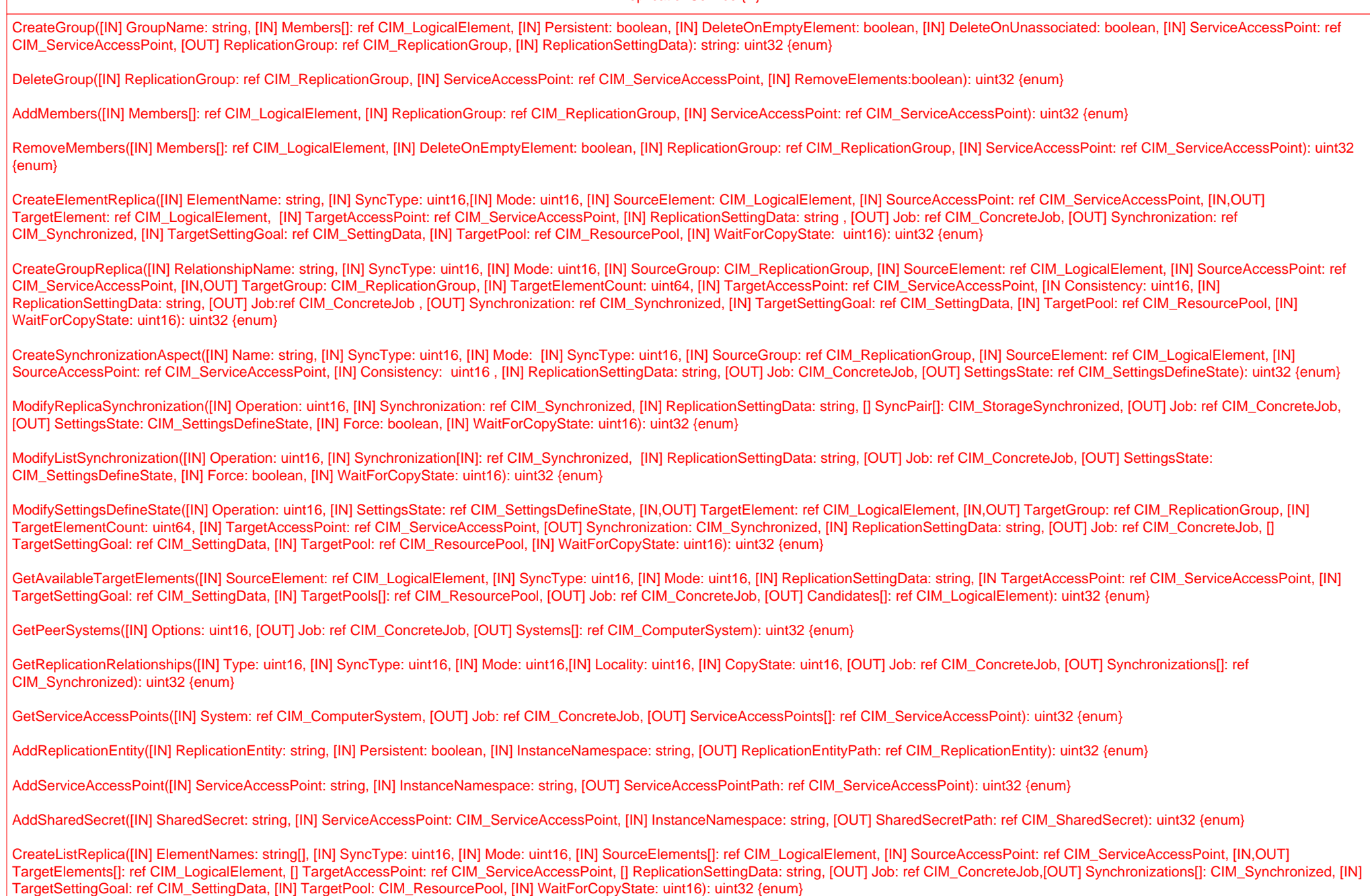

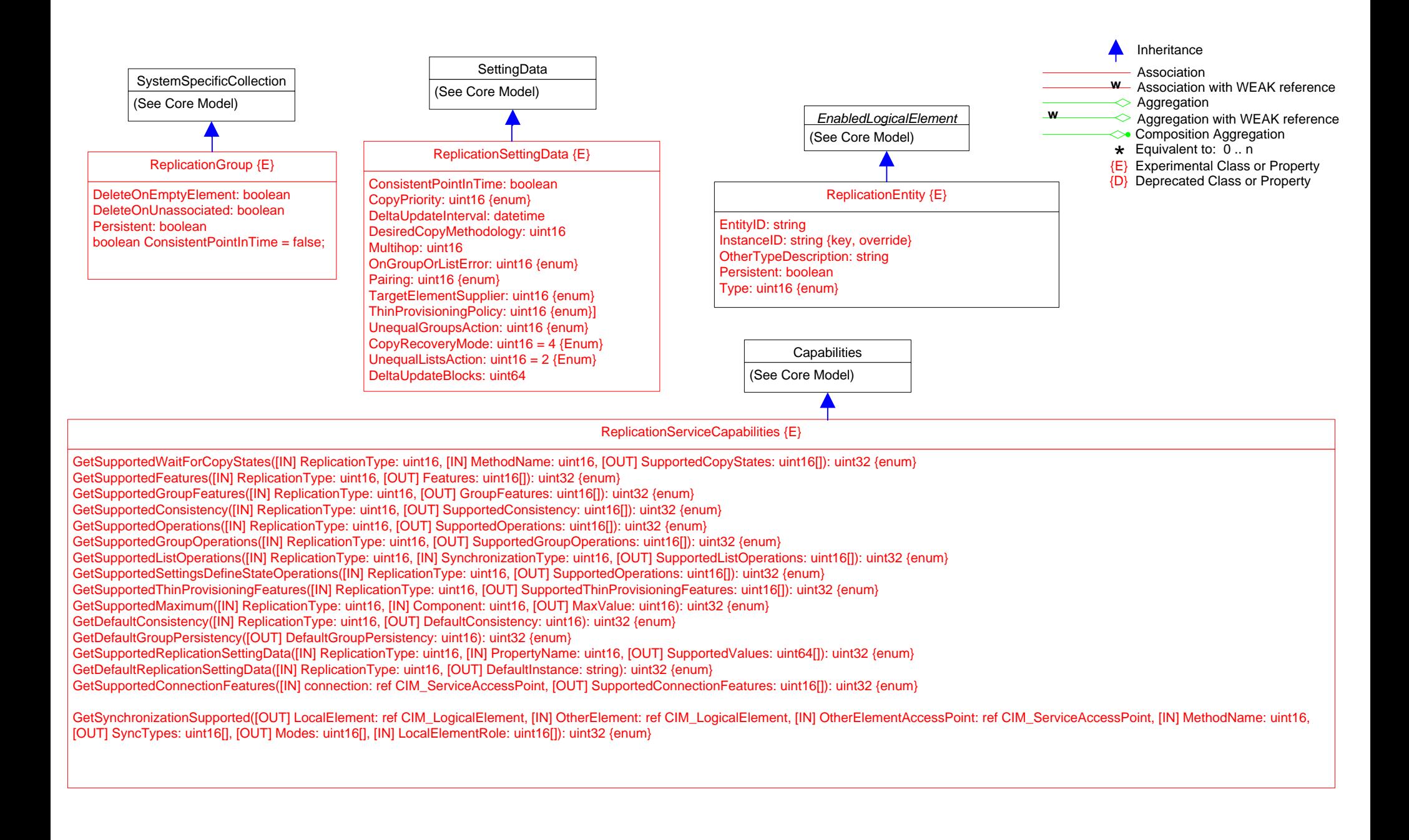

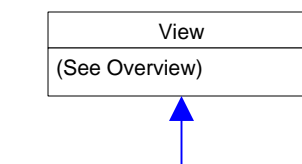

### PhysicalComputerSystemView

InstanceID: string {Key}; EnabledState: uint16 {Enum}; RequestedState: uint16 {Enum}; OperationalStatus: uint16[] {Enum}; HealthState: uint16; FRUInfoSupported: boolean; Tag: string Manufacturer: string; Model: string; SKU: string; SerialNumber: string; Version: string; PartNumber: string PowerUtilizationModesSupported: uint16[] {Enum}; PowerUtilizationMode: uint16 {Enum} PowerAllocationLimit: uint64; NumericSensorElementName: string[]; NumericSensorEnabledState: uint16[] {Enum} NumericSensorHealthState: uint16[] {Enum}; NumericSensorCurrentState: string[] NumericSensorPrimaryStatus: uint16[] {Enum}; NumericSensorBaseUnits: uint16[] {Enum} NumericSensorUnitModifier: sint32[]; NumericSensorRateUnits: uint16[] {Enum} NumericSensorCurrentReading: sint32[]; NumericSensorSensorType: uint16[] {Enum} NumericSensorOtherSensorTypeDescription: string[]; NumericSensorUpperThresholdNonCritical: sint32[] NumericSensorUpperThresholdCritical: sint32[]; NumericSensorUpperThresholdFatal: sint32[] NumericSensorLowerThresholdNonCritical: sint32[];NumericSensorLowerThresholdCritical: sint32[]; NumericSensorLowerThresholdFatal: sint32[]; NumericSensorContext string[ ]; ProcessorCurrentClockSpeed uint32; LogInstanceID: string[]; LogMaxNumberOfRecords: uint64[]; LogCurrentNumberOfRecords: uint64[] LogOvewWritePolicy: uint16[] {Enum}; LogState: uint16[] {Enum}; StructuredBootString: string[] PersistentBootConfigOrder: uint8[]; OneTimeBootSource: uint8[]; NumberOfProcessors: uint16 NumberOfProcessorCores: uint16; NumberOfProcessorThreads: uint16; ProcessorFamily: uint16 ProcessorMaxClockSpeed: uint32; MemoryBlockSize: uint64; MemoryNumberOfBlocks: uint64 MemoryConsumableBlocks: uint64; CurrentBIOSMajorVersion: uint16; CurrentBIOSMinorVersion: uint16 CurrentBIOSRevisionNumber: uint16; CurrentBIOSBuildNumber: uint16; CurrentManagementFirmwareMajorVersion: uint16; CurrentManagementFirmwareMinorVersion: uint16 CurrentManagementFirmwareRevisionNumber: uint16; CurrentManagementFirmwareBuildNumber: uint16 CurrentBIOSMajorVersion: uint16; CurrentBIOSMajorVersion: uint16 CurrentManagementFirmwareVersionString: string; OSType: string; OSVersion: string OSEnabledState: uint16 {Enum}; CurrentBIOSVersionString: string; OtherIdentifyingInfo string[ ] IdentifyingDescriptions string[ ]; Dedicated uint16[ ] {enum}; OtherDedicatedDescription}s string[ ]

RequestStateChange( [IN] RequestedState {enum},[OUT] Job: CIM\_ConcreteJob, [IN] TimeoutPeriod: dateTime): uint32 ClearLog (IN LogInstaneID: string) : uint32

InstallSoftwareFromURI( [OUT] Job : ref ConcreteJob, [IN] URI : string, [OUT] Target : ref ManagedElement, [IN] InstallOptions : uint16, [IN] InstallOptionValues[] : string): uint32

ModifyPersistentBootConfigOrder( [IN] StructuredBootString : string[], [IN] URI : string, [OUT] Target : ref ManagedElement, [IN] InstallOptions : uint16, [IN] InstallOptionValues[] : string): uint32

SetOneTimeBootSource( [IN] StructuredBootStringIndex : uint8, [OUT] Job : ref ConcreteJob ): uint32

# **Page 23 of 28: Association Hierarchy**

ActsAsSpare {D}

Group: ref SpareGroup {key, \*} Spare: ref ManagedSystemElement {key, \*} HotStandby: boolean

CompatibleProduct

Product: ref Product {key, \*} CompatibleProduct: ref Product {key, \*} CompatibilityDescription: string

# CollectionConfiguration {D}

Collection: ref CollectionOfMSEs {key, \*} Configuration: ref Configuration {key, \*}

**CollectionSetting** 

Collection: ref Collection {key, \*} Setting: ref Setting {key, \*}

# ElementCapabilities

ManagedElement: ref ManagedElement {key, 1} Capabilities: ref Capabilities {key, \*}

# ElementConfiguration {D}

Element: ref ManagedSystemElement {key, \*} Configuration: ref Configuration {key, \*}

## ElementLocation

Element: ref ManagedElement {key, \*} PhysicalLocation: ref Location {key, \*}

## PhysicalElementLocation

Element: ref PhysicalElement {\*} PhysicalLocation: ref Location {0..1}

# ElementProfile {D}

ManagedElement: ref ManagedElement {key, 1} Profile: ref Profile {key, \*}

## **ElementSetting**

Element: ref ManagedSystemElement {key, \*} Setting: ref Setting {key, \*}

# DefaultSetting

Element: ref ManagedSystemElement {\*} Setting: ref Setting {0..1}

### ElementSettingData

ManagedElement: ref ManagedElement {key, \*} SettingData: ref SettingData {key, \*} IsDefault : uint16 {enum} IsCurrent: uint16 {enum} IsNext : uint16 {enum} {E} IsMinimum : uint16 {enum} {E} IsMaximum : uint16 {enum} {E} IsPending : uint16 {enum} {E}

## ElementStatisticalData

ManagedElement: ref ManagedElement {key, 1} Stats: ref StatisticalData {key, \*}

InstalledSoftwareIdentity

System: ref System {key, \*} InstalledSoftware: ref SoftwareIdentity {key, \*}

### *LogicalIdentity*

SystemElement: ref ManagedElement {key, \*} SameElement: ref ManagedElement {key, \*}

**ConcreteIdentity** 

SystemElement: ref ManagedElement { \*} SameElement: ref ManagedElement { \*}

ParametersForMethod<br>Tref MethodParameters {ke<br>Parameter {ke}<br>Exiting {key}<br>ParameterValueSources Parameters ref MethodParameters {key, \*} TheMethod ref ManagedElement {key, \*} MethodName: string {key}

Parameters ref MethodParameters {key, \*} ValueSource ref ManagedElement {key,\*}

## ProductFRU {D}

Product: ref Product {key, 0..1} FRU: ref FRU {key, \*}

## ProductProductDependency

RequiredProduct: ref Product {key, \*} DependentProduct: ref Product {key, \*} TypeOfDependency: uint16 {enum}

## ProductSupport

Product: ref Product {key, \*} Support: ref SupportAccess {key,\*}

# RelatedStatisticalData

Stats: ref StatisticalData {key, \*} RelatedStats: ref StatisticalData {key, \*} Descripton: string

## **RelatedStatistics**

Stats: ref StatisticalInformation {key, \*} RelatedStats: ref StatisticalInformation {key, \*}

ReplaceableProductFRU {D}

Product: ref Product {key, 0..1} FRU: ref FRU {key, \*}

# DependencyContext {D}

Context: ref CIM\_Configuration {key, \*} Dependency: ref CIM\_Dependency {key, \*}

# OwningCollectionElement

OwningElement: ref ManagedElement {key, 1} OwnedElement: ref CIM\_Collection {key, \*}

# **SettingsDefineState**

ManagedElement : ref ManagedElement {\*} SettingData: ref SettingData {\*}

### **Statistics**

Stats: ref StatisticalInformation {key, \*} Element: ref ManagedElement {key, \*}

### **DeviceStatistics**

Stats: ref DeviceStatisticalInformation {weak, \*} Element: ref LogicalDevice {1}

### **SystemStatistics**

Stats: ref SystemStatisticalInformation {weak, \*} Element: ref System {1}

## **ServiceStatistics**

Stats: ref ServiceStatisticalInformation {weak, \*} Element: ref Service {1}

## **SAPStatistics**

Stats: ref SAPStatisticalInformation {weak, \*} Element: ref ServiceAccessPoint {1}

# **PhysicalStatistics**

Stats: ref PhysicalStatisticalInformation {weak, \*} Element: ref PhysicalElement {1}

# ServiceAffectsElement

AffectedElement: ref ManagedElement {key, \*} AffectingElement: ref Service {key, \*} ElementEffects: uint16[] {enum} OtherElementEffectsDescriptions: string[] AssignedSequence : uint16 {E}

# ServiceAffectsElementWithQuota {E}

Quota: uint16 QuotaUsed: uint16 QuotaUnits: string

# **Synchronized**

SystemElement: ref ManagedElement {key, \*} SyncedElement: ref ManagedElement {key, \*} WhenSynced: datetime SyncMaintained: boolean CopyState: uint16 {E} Mode: uint16 {E} PercentSynced: uint16 {E} ProgressStatus: uint16 {E} RequestedCopyState: uint16 {E} SyncType: uint16 {enum} WhenActivated: datetime {E} WhenDeactivated: datetime {E} WhenEstablished: datetime {E} WhenSuspended: datetime {E} WhenSynchronized: datetime {E} CopyRecoveryMode: uint16 {EEnum} FailedCopyStopsHostIO: boolean = false {E} RPO: datetime {E} Skew: uint64 {E}

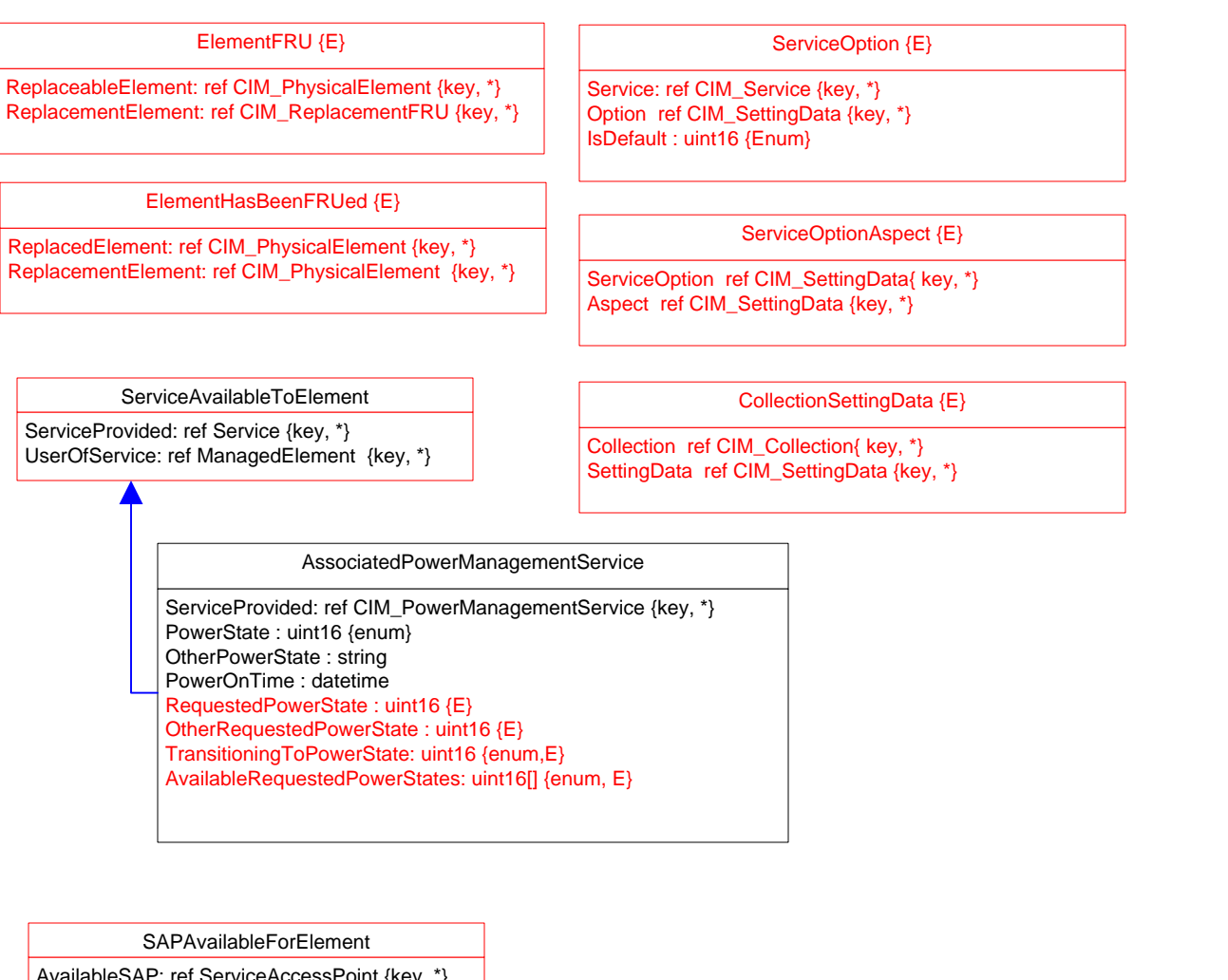

AvailableSAP: ref ServiceAccessPoint {key, \*} ManagedElement: ref ManagedElement {key, \*}

ManagementSAP {E}

AvailableSAP: ref ServiceAccessPoint {key, \*} ManagedElement: ref ManagedElement {key, \*}

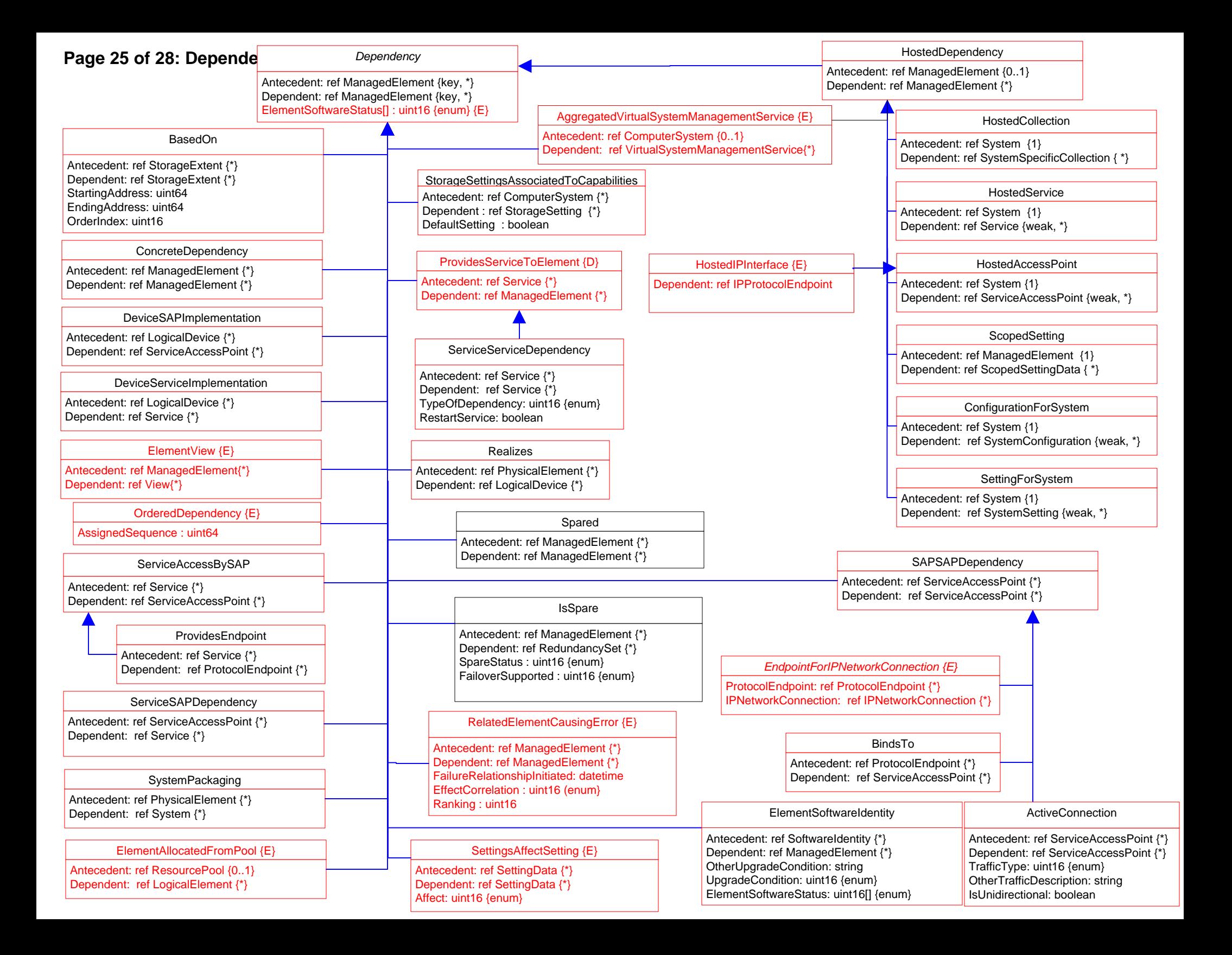

# **Page 26 of 28: Dependency Hierarchy 2**

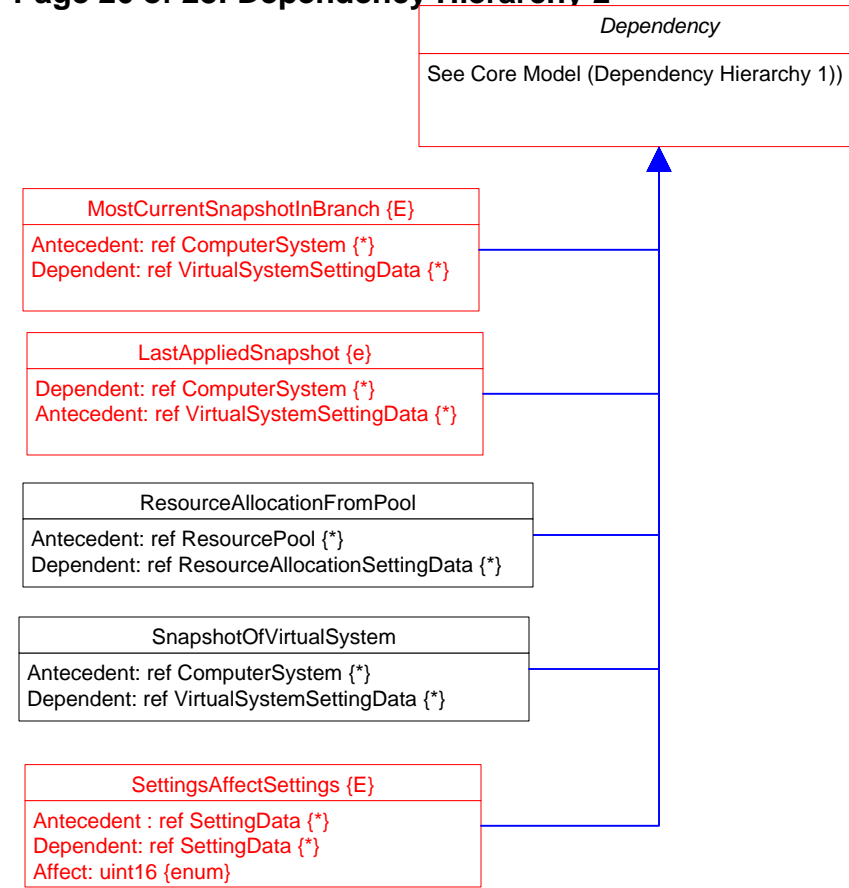

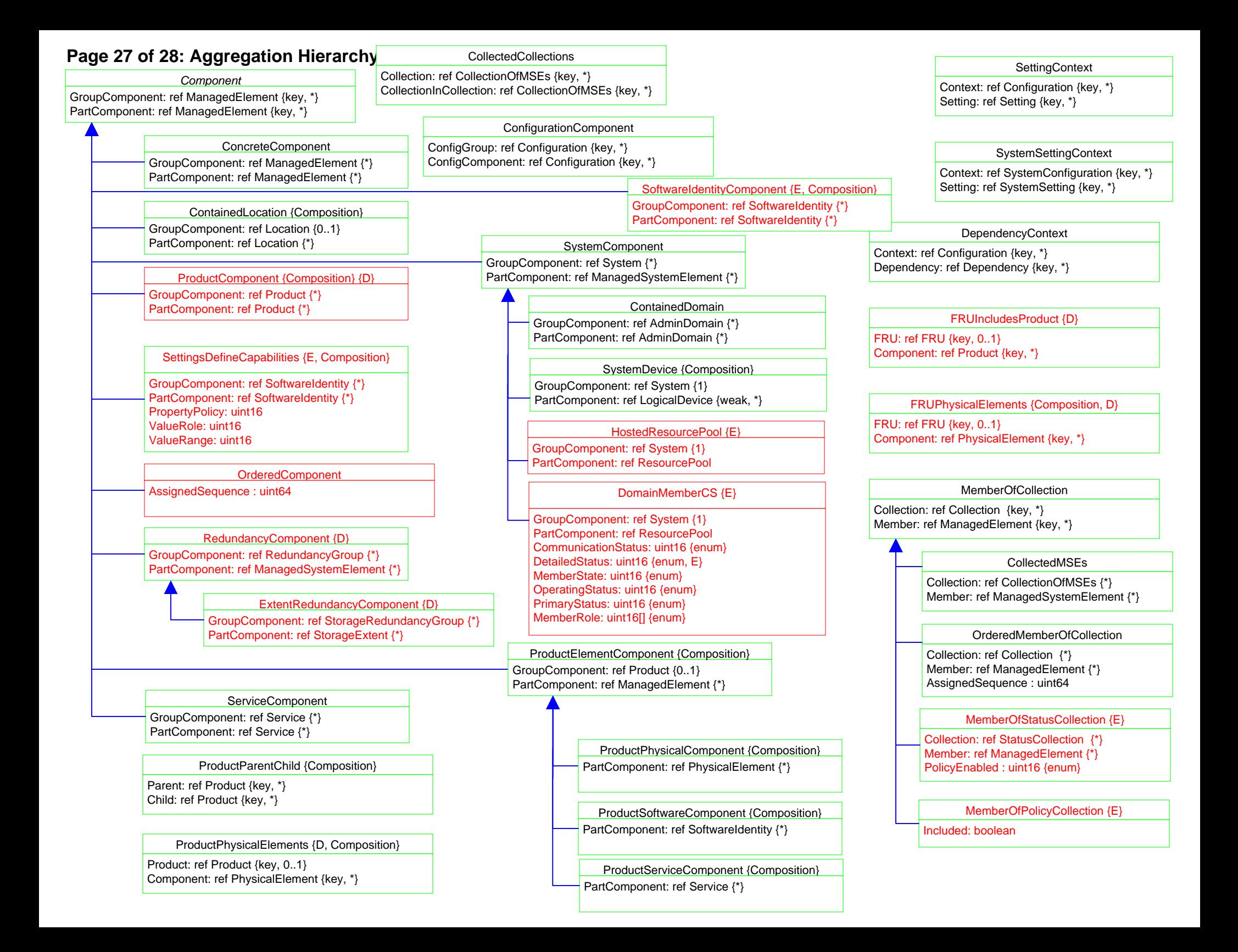

# **Page 28 of 28: Abstract Associations**

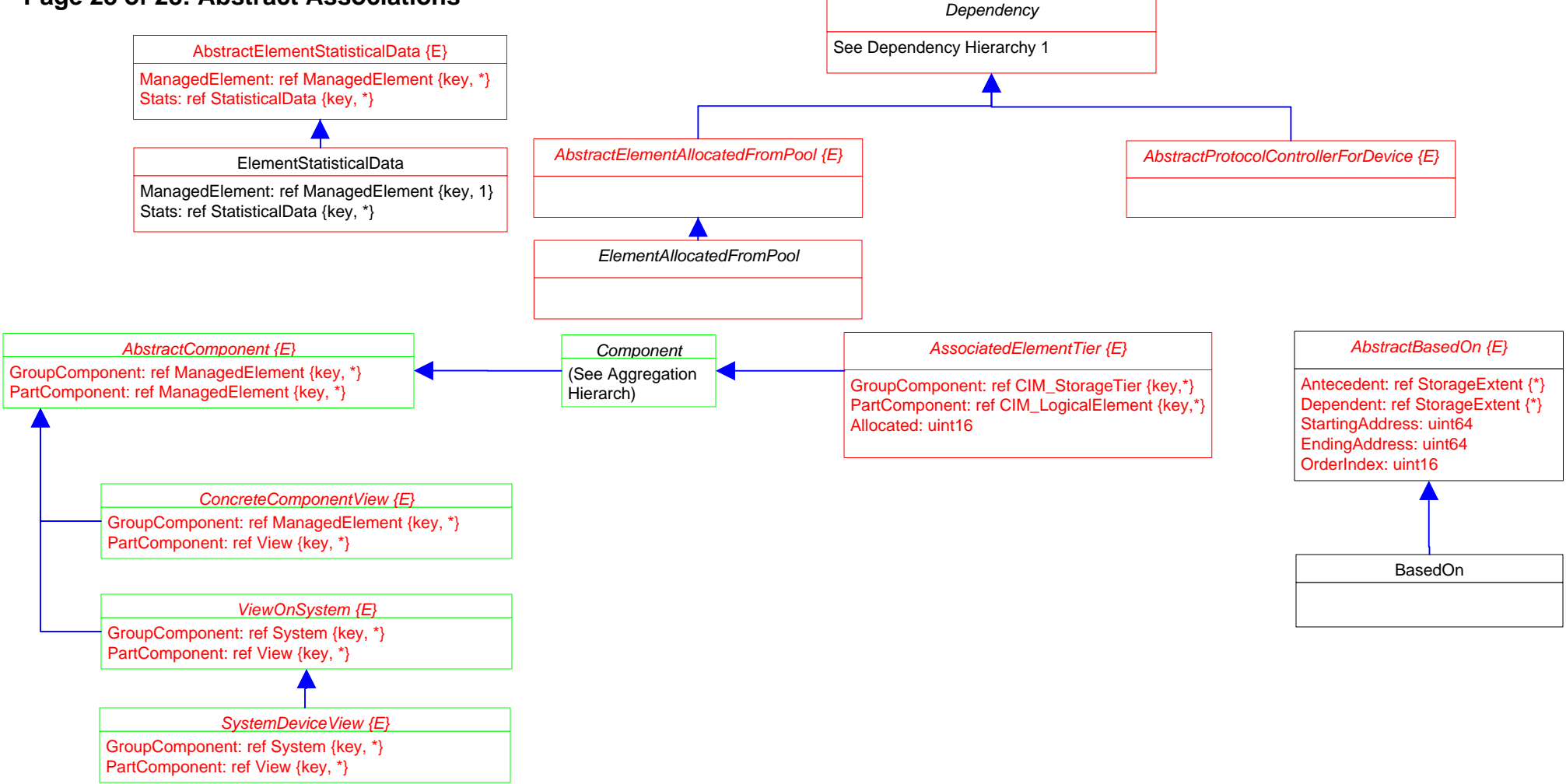